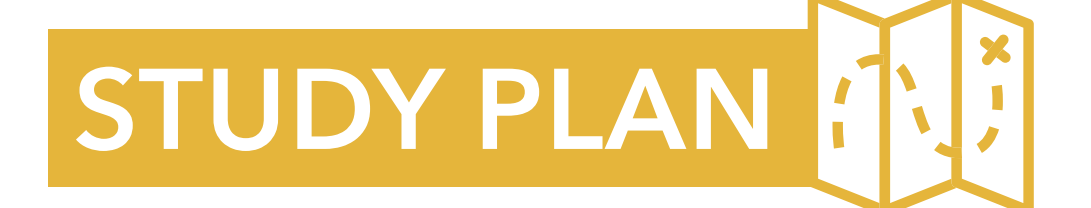

# **CompTIA Network+ (N10-007)**

Total Videos: **228** Time: **21 hrs**

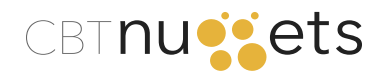

**Learners use a great variety of strategies to attack their training. Here are some options you can choose from to get the most out of your training experience:**

Proceed through all CBT Nuggets video training on doublespeed to develop a strong overview of the material; Then proceed through all the training for a second time, taking good notes and focusing on deeper learning.

#### **OR**

Proceed through all CBT Nuggets video training, taking good notes and focusing on deep learning on the first pass; Then proceed back through all training a second time, using doublespeed when appropriate.

Supplement all video training with book study and practical application of knowledge.

Develop a test environment where new skills can be practiced.

**Learn more about how to get all you can out of your practice exam experience from a quick video by Keith Barker**

#### **STUDY STRATEGIES PRACTICE EXAM STRATEGIES**

**CBT Nuggets offers practice exams as part of your subscription. You can take the practice exams as many times – and as often – as you like! Here are some tips to help you take full advantage of this excellent resource:**

#### **A** PLAN TO TAKE THE PRACTICE EXAM 3 TIMES

#### FIRST EXAM

Create a baseline against which you can measure your progress with future exams.

Identify areas of weakness in order to direct your training as you move forward.

#### SECOND EXAM

Measure your progress since your first practice exam! Ask yourself: Are you retaining the information and material you learned at the beginning of your training? Are there areas to which you should return now to ensure your understanding before moving forward?

The results from your second practice exam experience should help you identify areas where you may need to spend extra effort and energy in the training ahead.

#### THIRD EXAM

Measure your progress against your first two practice exams! Ask yourself: Are you scoring 90% by now? If so, you might be ready for the real thing!

Allow the results from your practice exam to direct your review ahead of your certification exam. Ask yourself: Are you retaining all the material? And are you understanding it well?

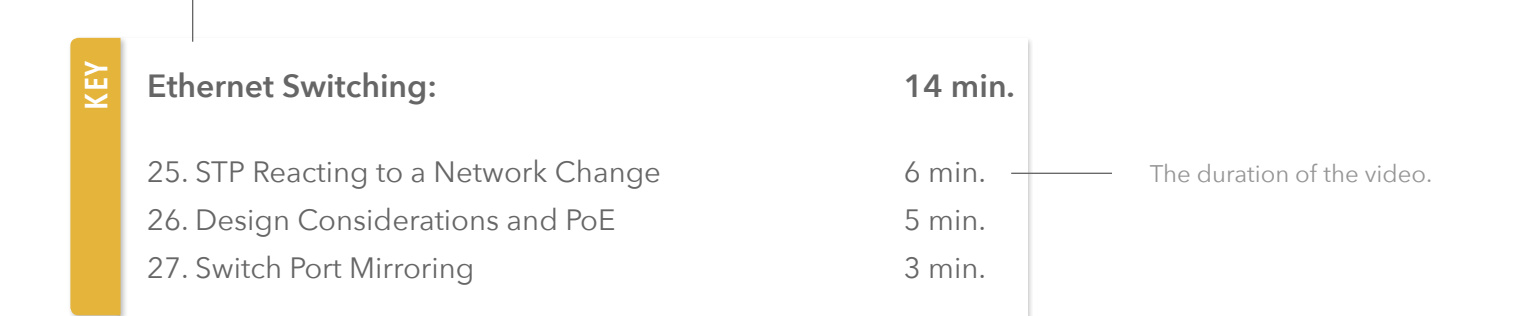

The number and title for each video corresponds to the number and title you will find on the CompTIA Network+ N10-007 course page online (and on your mobile device).

Course module title

**EXTRA MILE**

The Extra Mile section of your study plan challenges you to dig a little deeper with your training. The Extra Mile might be a textbook recommendation, supplemental materials downloads, or other resources to help you take your training to the next level. Nothing in the Extra Mile is required, but it is here to help you learn.

## **CompTIA Network+ N10-007**

# **WEEK 1**

#### **OSI Layers, Ports & Protocols:**

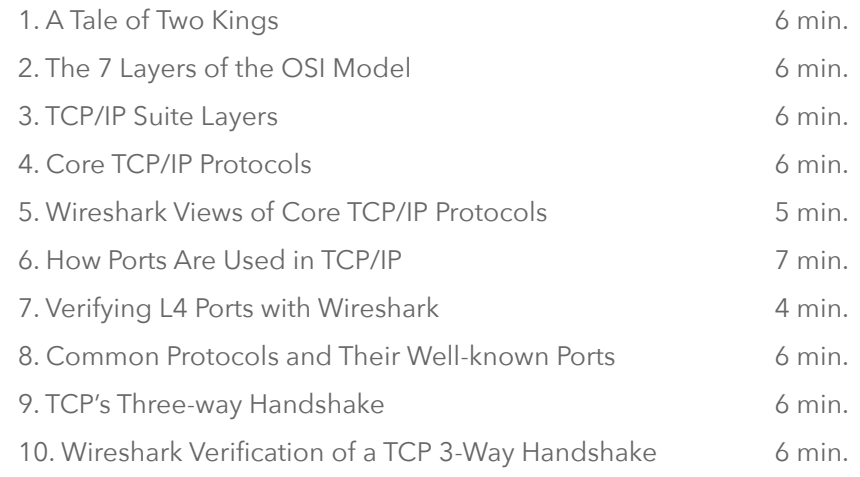

## **Ethernet Switching:**

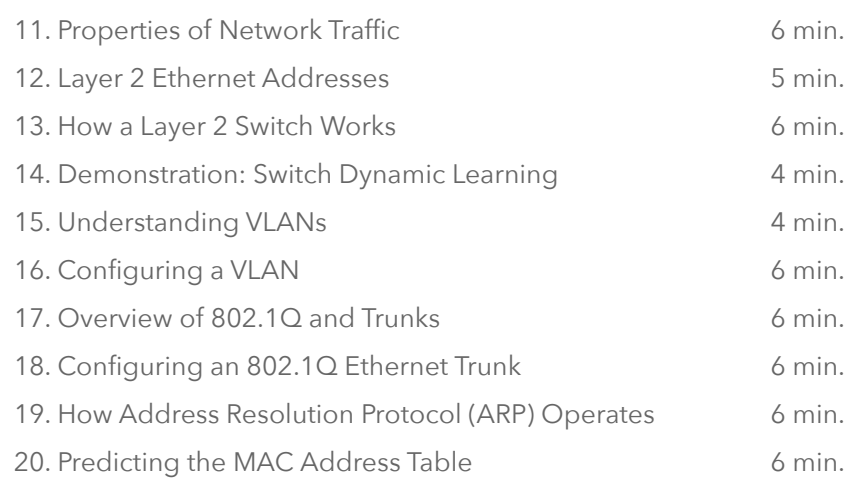

#### **Ethernet Switching, cont.:** 21. Validating MAC Address Table Predictions 22. Game: Predict MAC Table After PC1 Pings PC4 23. Game: Predict MAC Table After PC3 Pings PC5 24. Switching Loops and Spanning Tree Protocol (STP) **19 min.** 4 min. 5 min. 5 min. 5 min.

**EXTRA MILE**

**58 min.**

**55 min.**

Take the Practice Exams! Use the results to drive your ongoing study.\*

#### [Transcender CompTIA Cert - N10-00](https://api.cbtnuggets.com/exam-provider/v1/session/ad8e63b0-95e0-4b28-b2f8-dd6c3f7335d6?provider=kaplan&access_token=f0b63a4e6b512a378f8c12a1a8831063488d8c5e)7

\*Keep in mind that you've just started the training so you probably won't ace the exam. This is just to establish a benchmark for future practice exam performance.

#### **Ethernet Switching, cont.:** 25. STP Reacting to a Network Change 26. Design Considerations and PoE 27. Switch Port Mirroring **14 min.** 6 min. 5 min. 3 min.

## **IP Routing and Forwarding:**

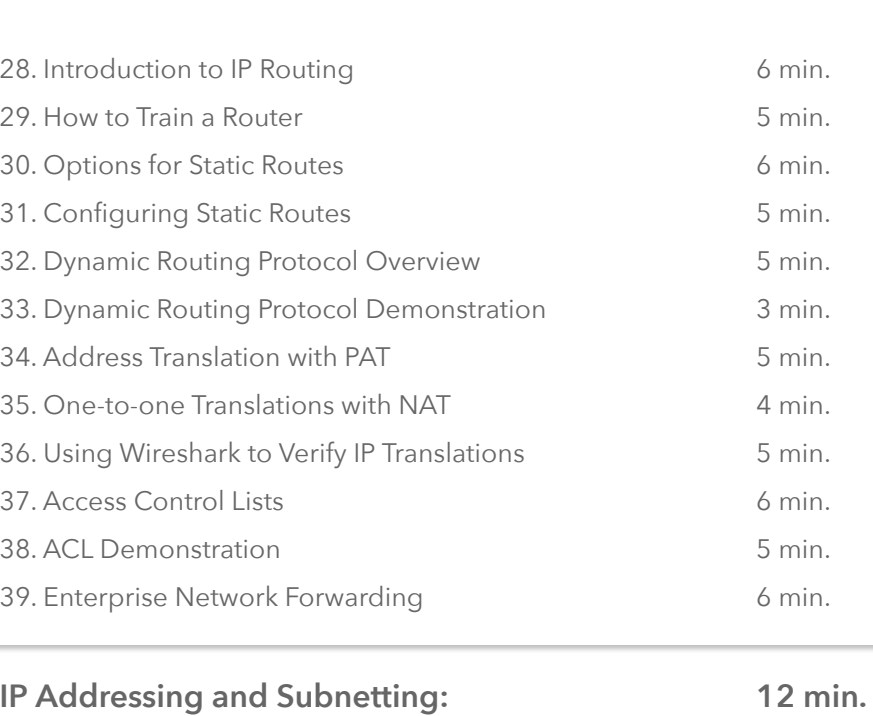

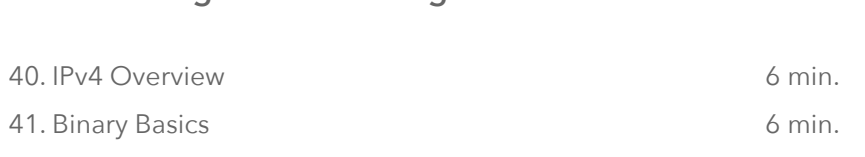

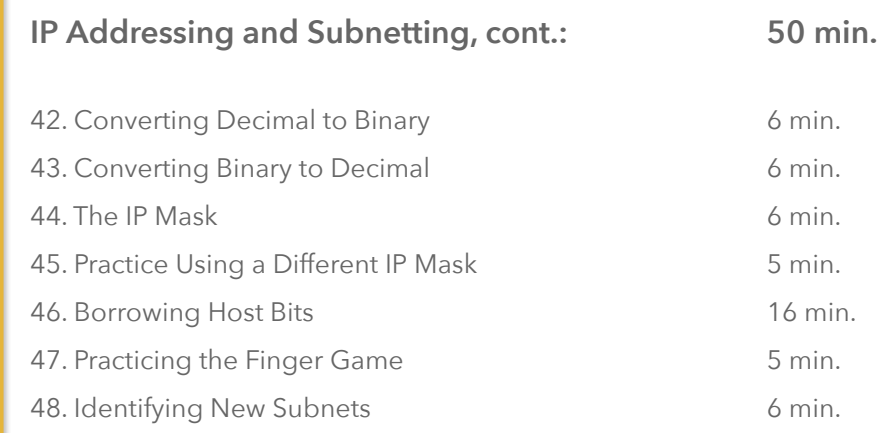

## **EXTRA**

**61 min.**

Download CBT Nuggets apps to your various devices so you can have your training with you when you're on the go!

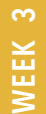

## **IP Addressing and Subnetting, cont.:**

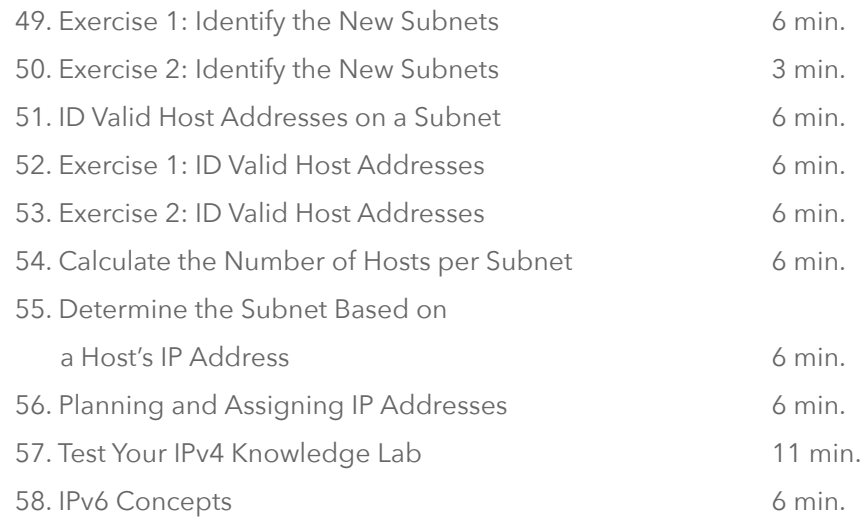

## **Network Topologies:**

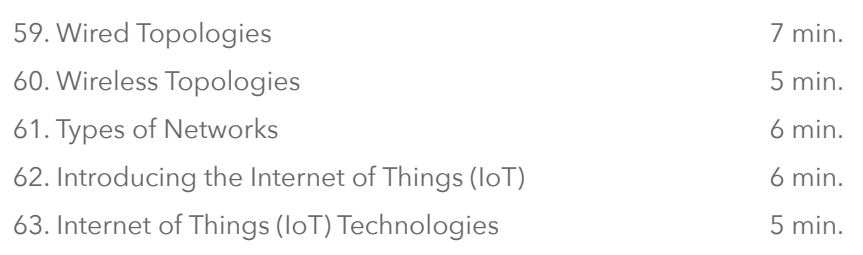

#### **Wireless Technologies and Configurations, cont.: 45 min.**

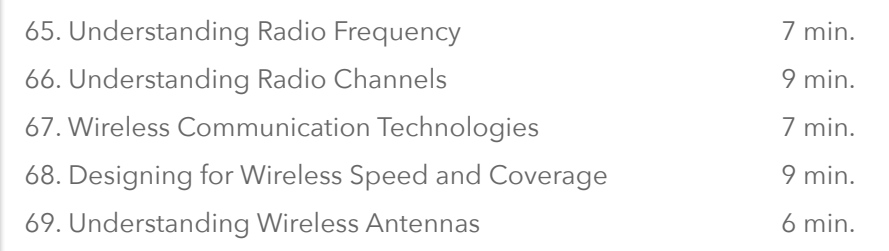

**EXTRA**

**44 min.**

**29 min.**

Create flashcards to aid in your learning. Or, use flashcard services out there like [quizlet.com](https://quizlet.com) to ensure you are getting all that you can out of your training!

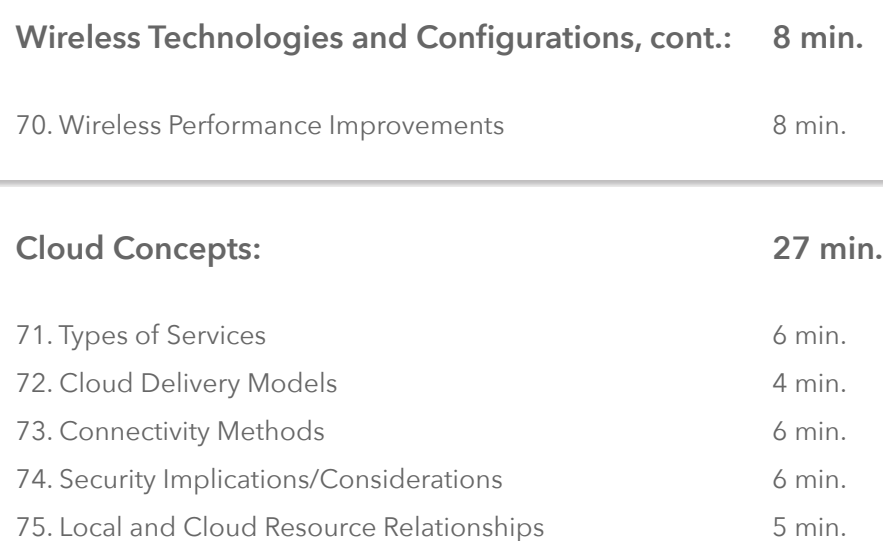

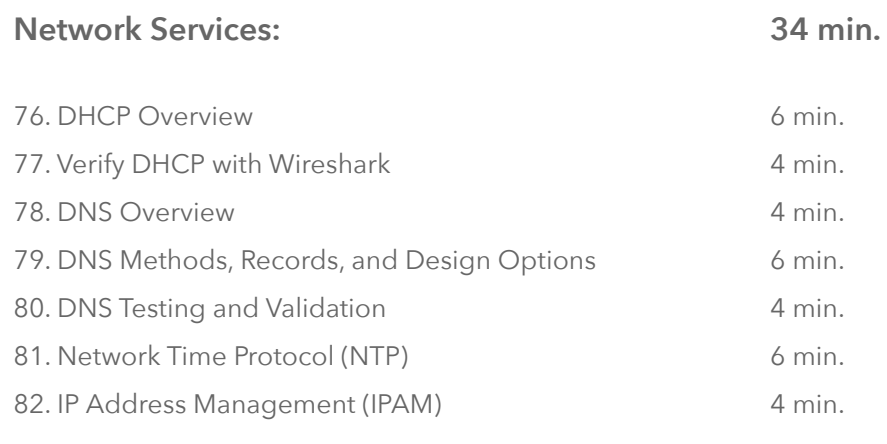

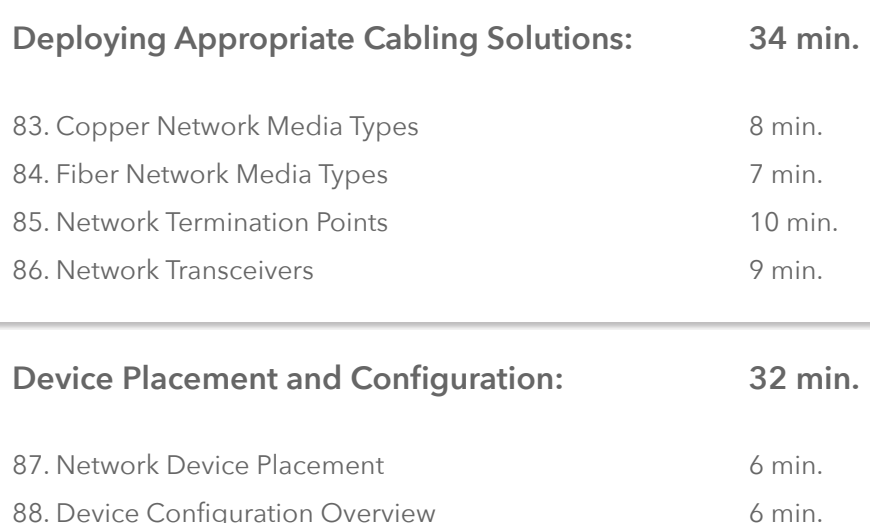

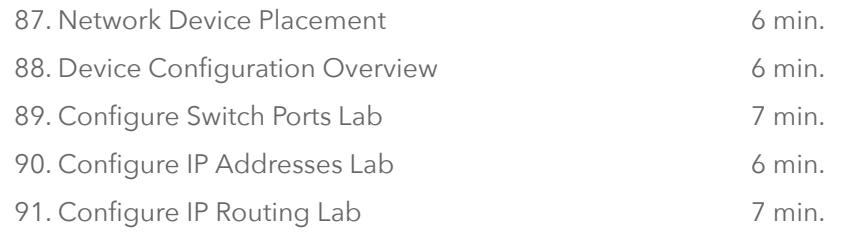

## **EXTRA**

#### Join the [CBT Nuggets Learners Community](http://cbt.gg/MoveMetoSlack) on Slack! Join other CBT Nuggets learners in a community where you can post questions, share study resources, and connect with IT experts from all over the world.

\*Please allow 48 hours for your request to join the to be processed.

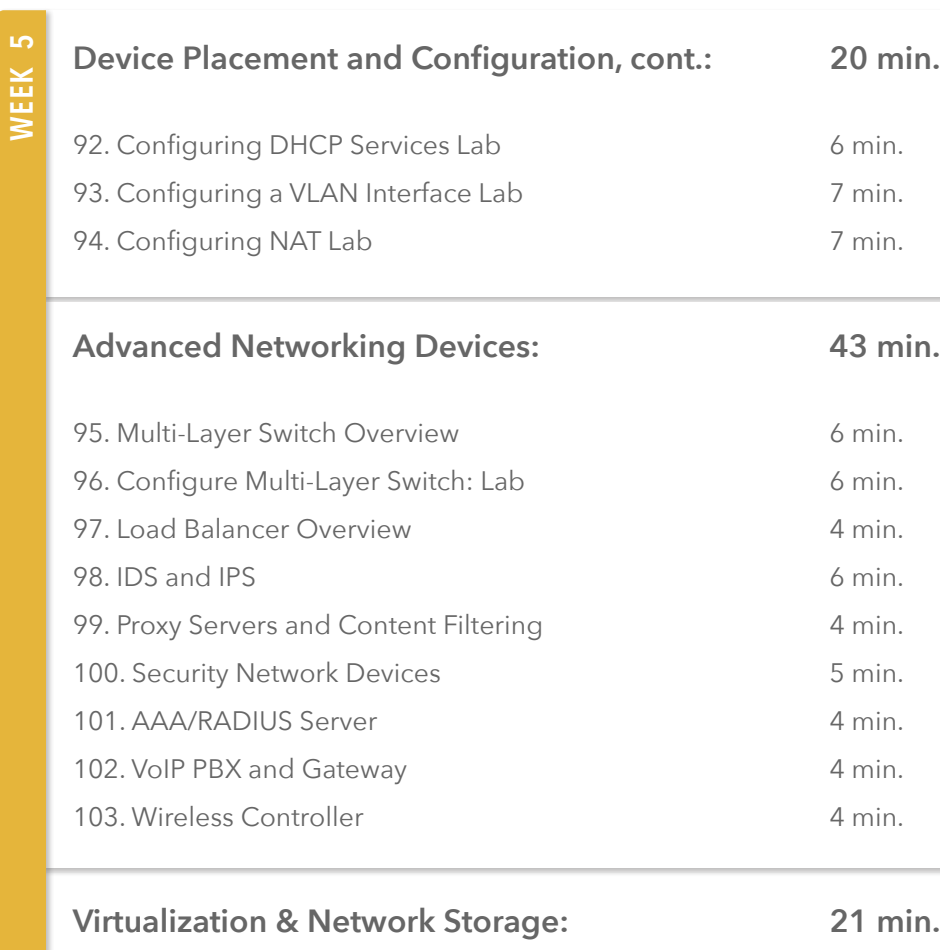

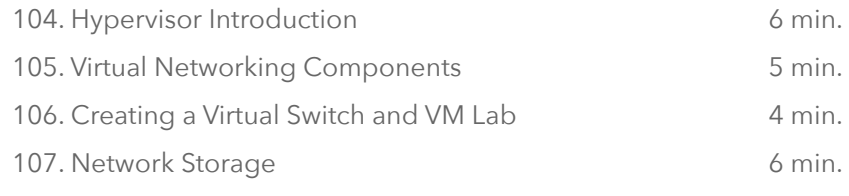

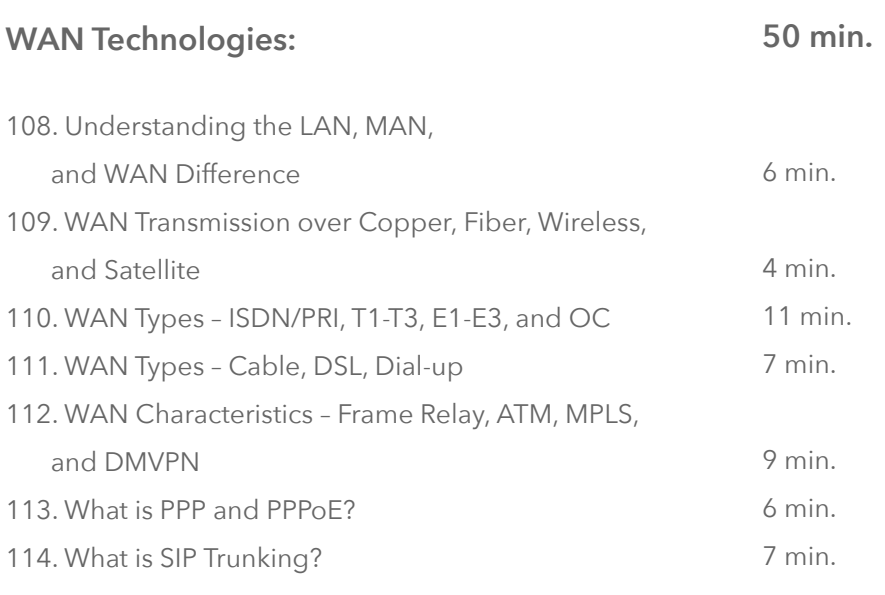

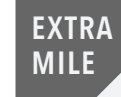

Retake the Practice Exams! Use the results to drive your ongoing study.\* [Transcender CompTIA Cert - N10-00](https://api.cbtnuggets.com/exam-provider/v1/session/ad8e63b0-95e0-4b28-b2f8-dd6c3f7335d6?provider=kaplan&access_token=f0b63a4e6b512a378f8c12a1a8831063488d8c5e)7

\*Generally speaking, you should be able to score about 90% on the practice exams if you expect to succeed on your certification exam.

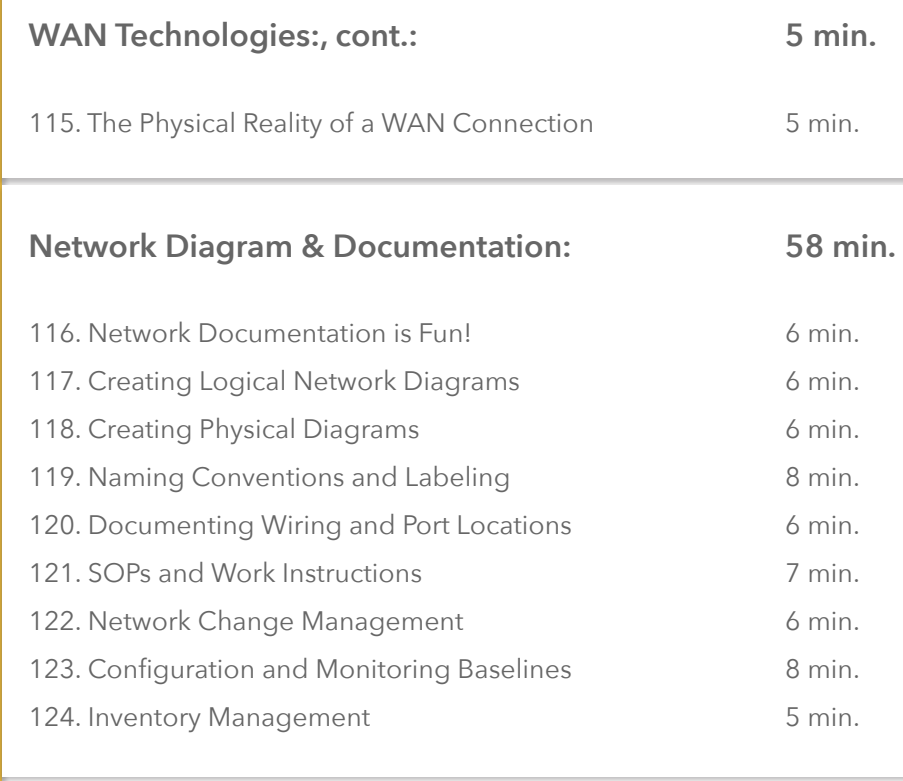

## **Business Continuity:**

**WEEK 6**

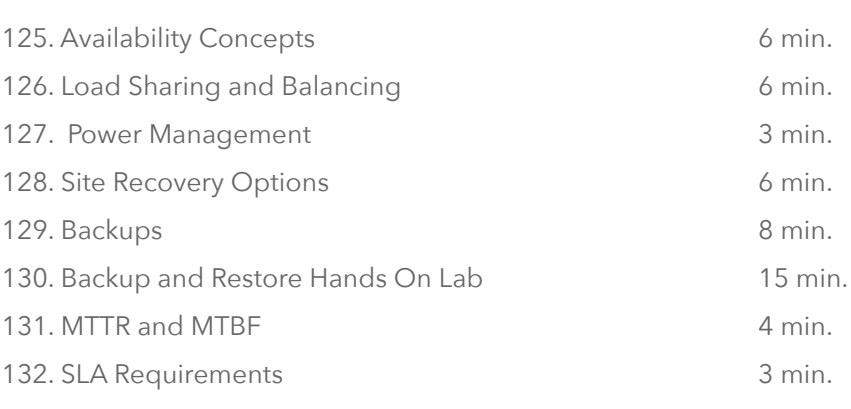

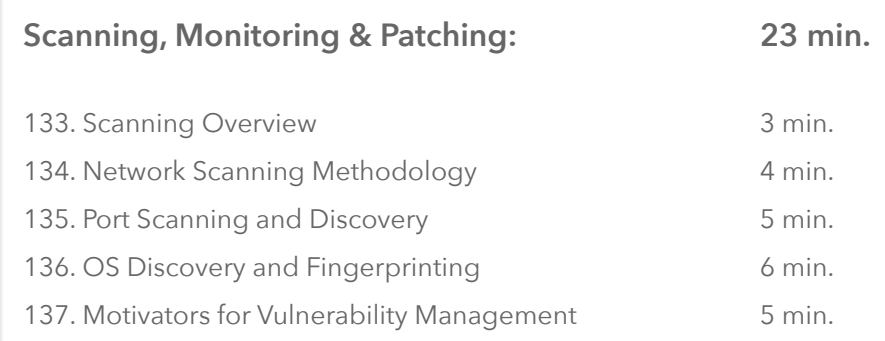

#### **EXTRA MILE**

**51 min.**

Download and review the [CompTIA Network+ exam](https://www.certblaster.com/wp-content/uploads/2018/06/CompTIA-Network-N10-007-Exam-Objectives.pdf)  [objectives.](https://www.certblaster.com/wp-content/uploads/2018/06/CompTIA-Network-N10-007-Exam-Objectives.pdf) Use the exam objectives to guide your training in the weeks ahead!

## **Scanning, Monitoring & Patching: , cont.:**

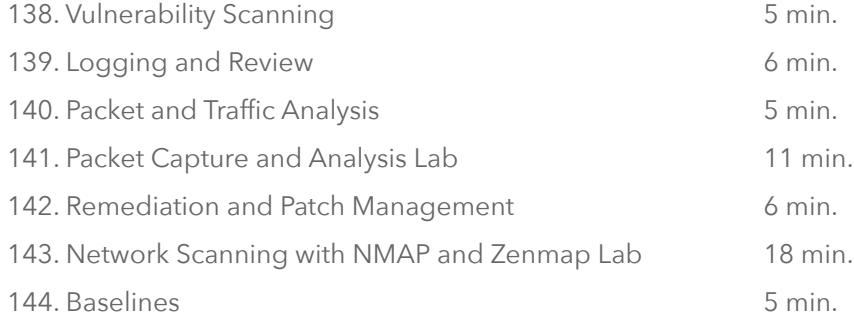

## **Remote Access Methods:**

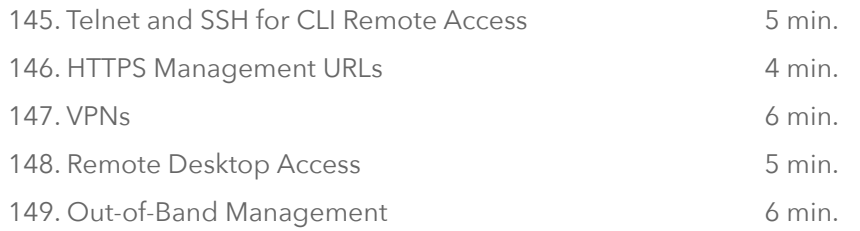

## **Identify Policies & Best Practices:**

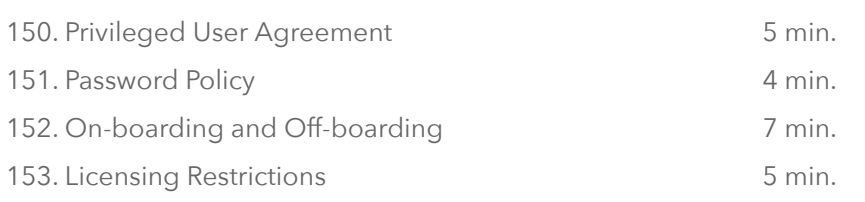

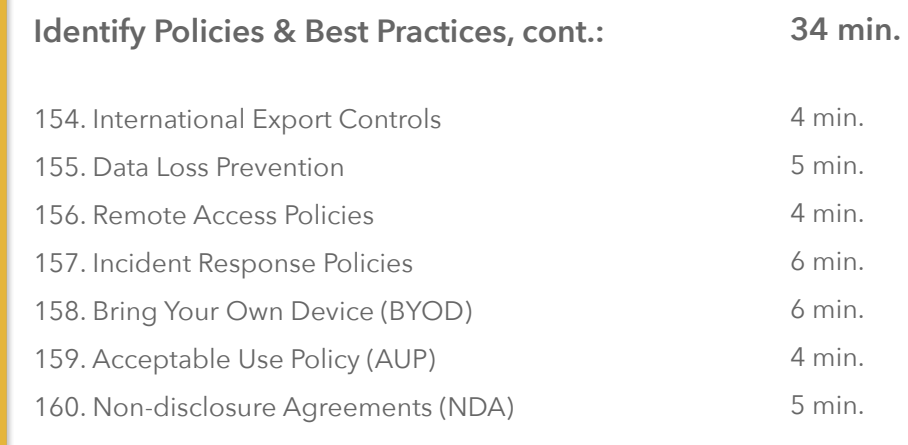

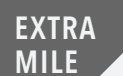

**56 min.**

**26 min.**

**21 min.**

#### Learn [what to expect](http://www.pearsonitcertification.com/articles/article.aspx?p=2339637) on your exam: You need to earn **720** to pass the exam You will have a maximum of **90 minutes** to complete your exam.

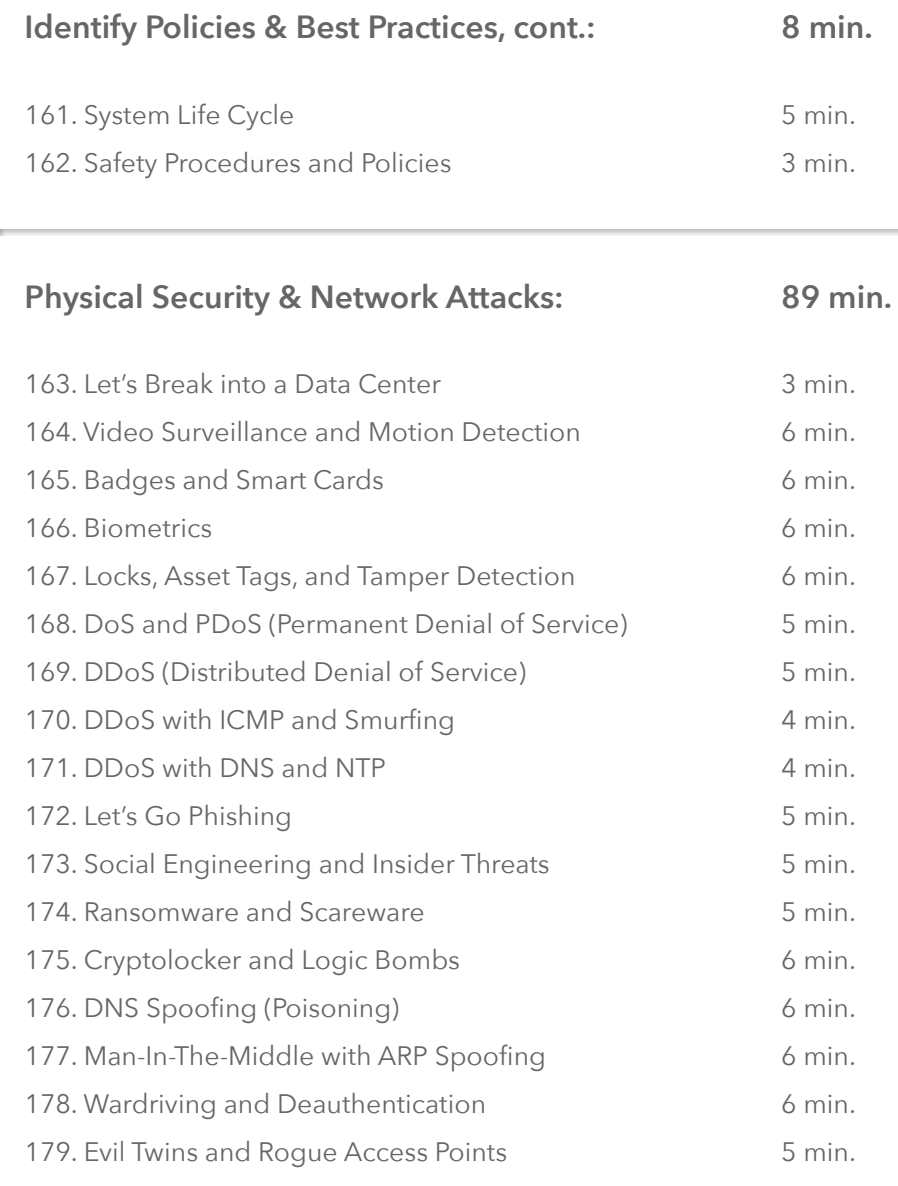

**WEEK 8**

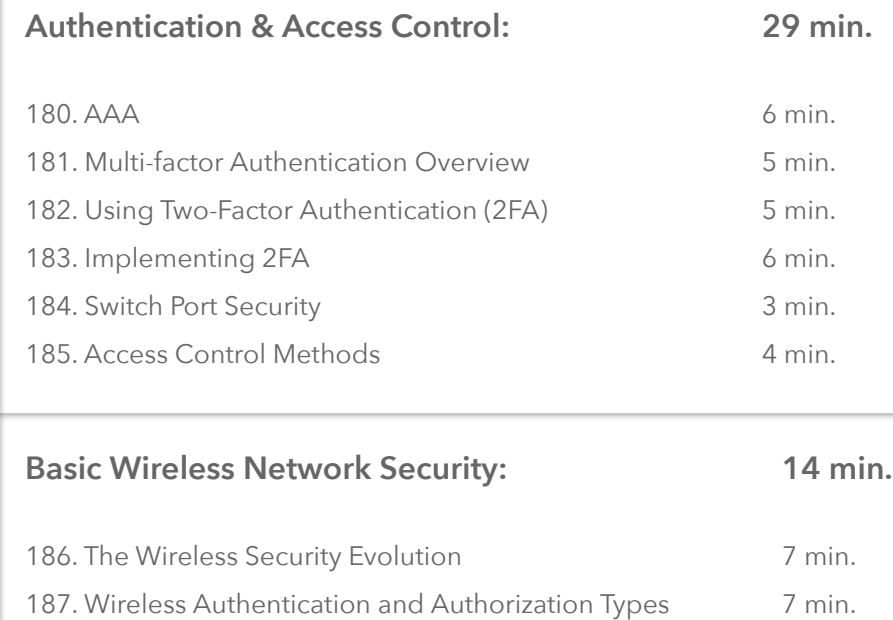

**"Success is the sum of small efforts, repeated day in and day out."**

## **Mitigation Techniques:**

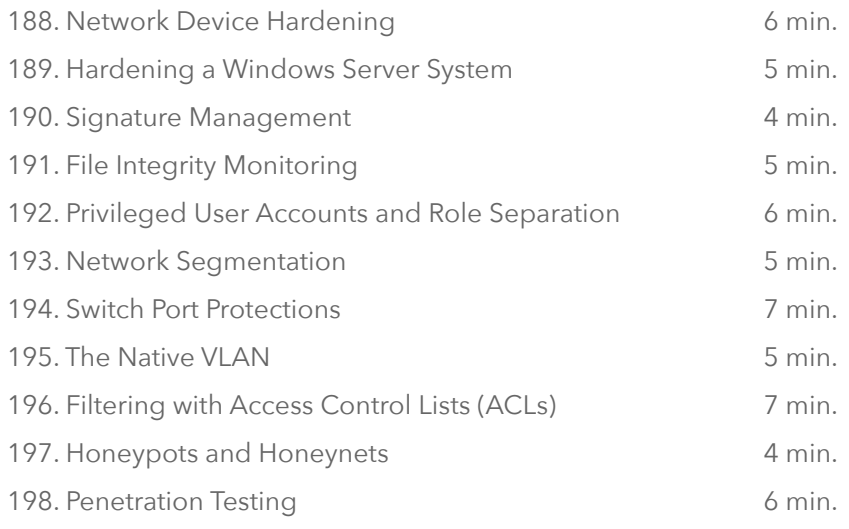

## **Troubleshooting Methodology:**

#### **30 min.**

**60 min.**

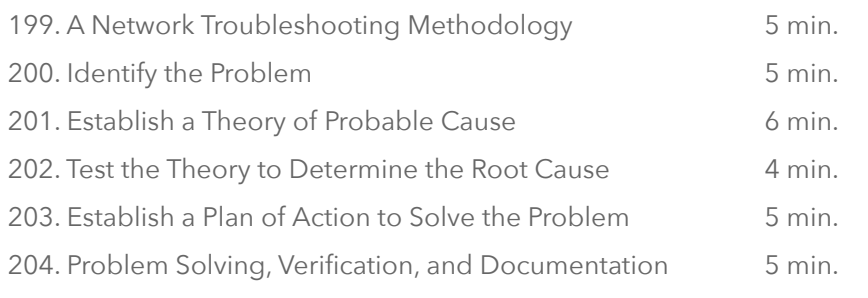

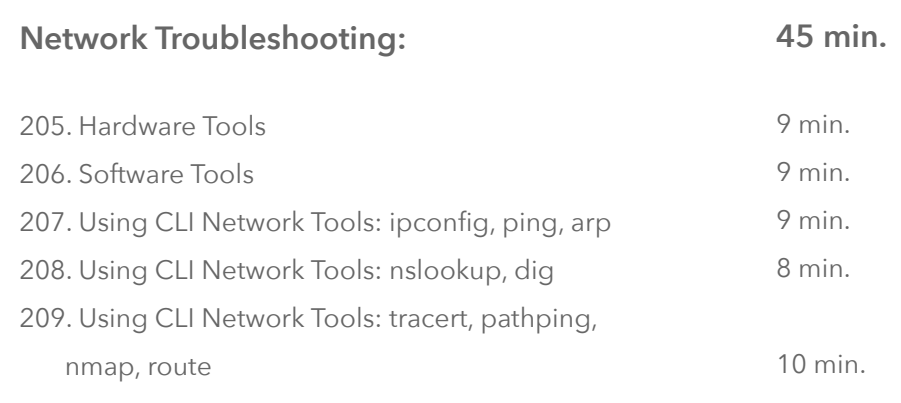

#### **"When you link desire with effort you can accomplish extraordinary things and lead an extraordinary life."**

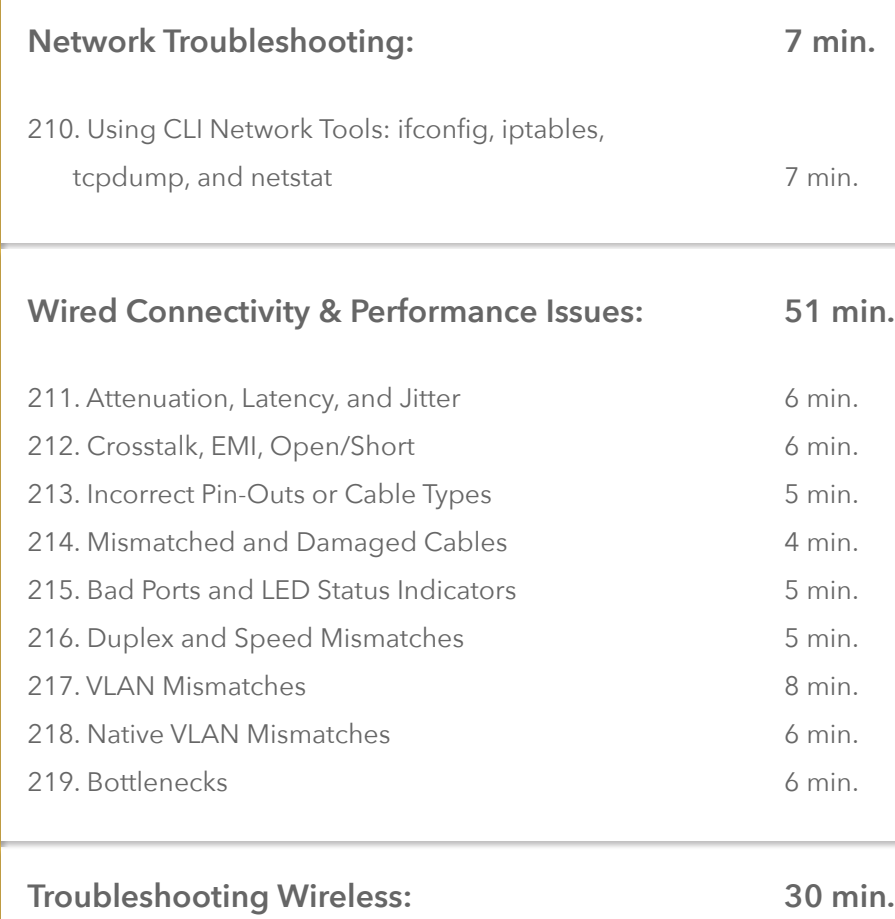

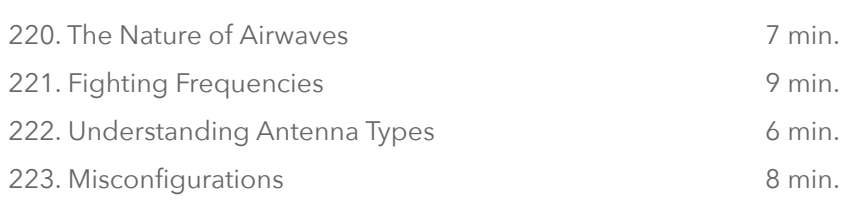

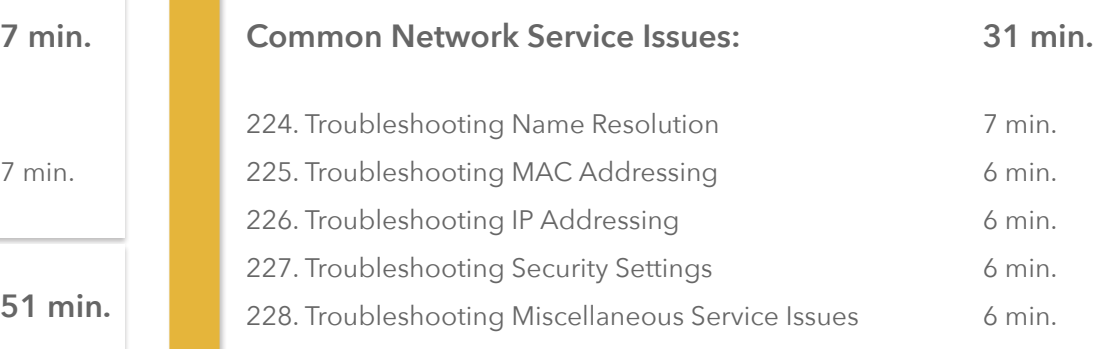

**EXTRA**

Retake the Practice Exams! Use the results to drive your ongoing study. [Transcender CompTIA Cert - N10-00](https://api.cbtnuggets.com/exam-provider/v1/session/ad8e63b0-95e0-4b28-b2f8-dd6c3f7335d6?provider=kaplan&access_token=f0b63a4e6b512a378f8c12a1a8831063488d8c5e)7

\*One last time! Use your final practice exam results to identify areas where you need to brush up ahead of your exam.

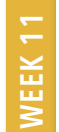

## **Take the exam. THE BIG DAY!**

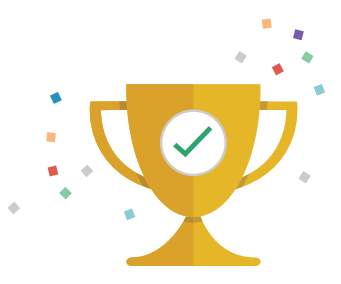

**Brag about it! Tweet us or let us know how your exam went and what you're doing to celebrate your success!**